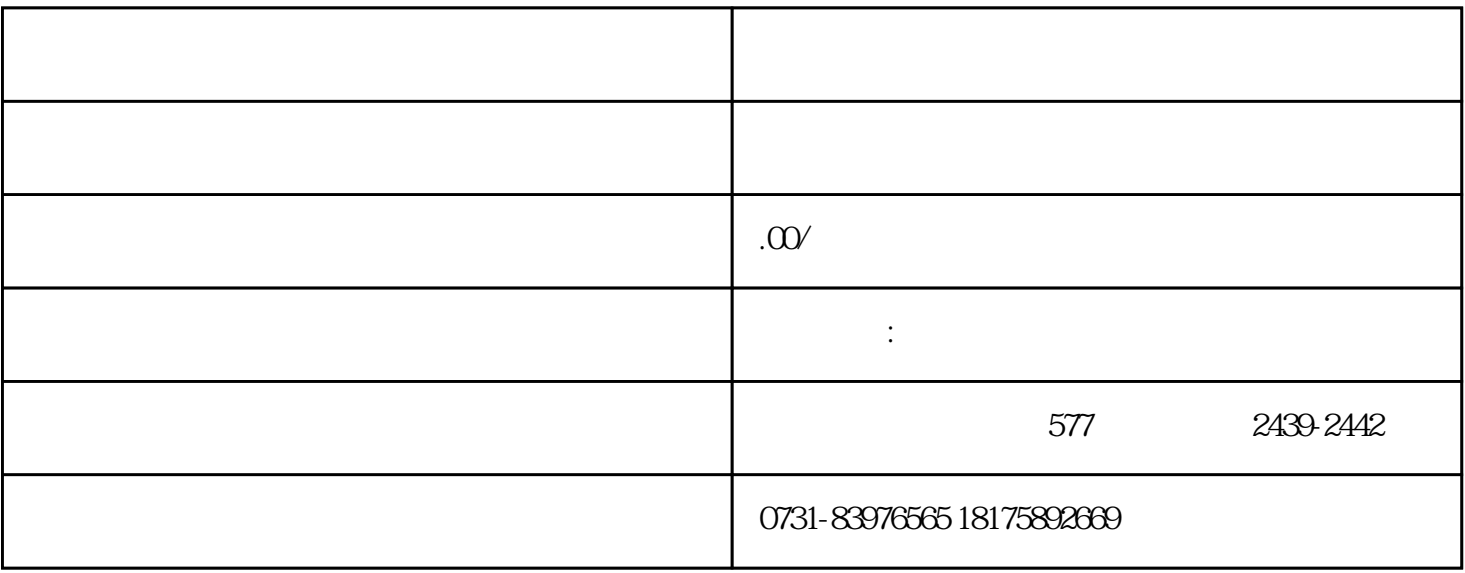

, and the contract of the contract of the contract of the contract of the contract of the contract of the contract of the contract of the contract of the contract of the contract of the contract of the contract of the con  $($ 

), where  $\mathbf{r}$  $\alpha$ 

 $($ 

 $1$  $2$   $\alpha$  and  $\alpha$  we must be a set of  $\alpha$